# The Magic of Hot Streaming Replication

BRUCE MOMJIAN

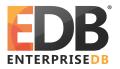

POSTGRESQL 9.0 offers new facilities for maintaining a current standby server and for issuing read-only queries on the standby server. This tutorial covers these new facilities.

Creative Commons Attribution License

http://momjian.us/presentations

#### Introduction

- ► How does WAL combined with a disk image enable standby servers? (review)
- ▶ How do you configure continuous archiving?
- ▶ How do you configure a streaming, read-only server?
- Multi-Server complexities
- Primary/Standby synchronization complexities

#### Write-Ahead Logging (xlog)

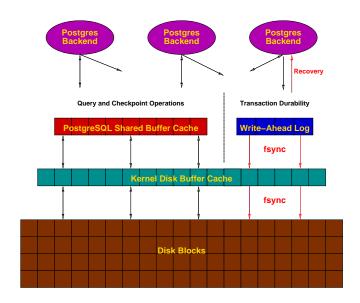

# Pre-9.0 Continuous Archiving / Point-In-Time Recovery (PITR)

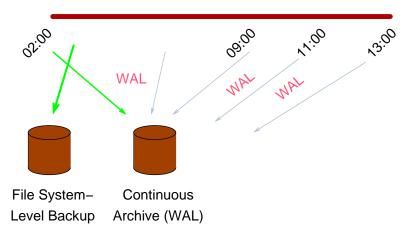

### PITR Backup Procedures

- 1. wal level = archive
- 2. archive mode = on
- 3. archive\_command = 'cp -i %p /mnt/server/pgsql/%f <
   /dev/null'</pre>
- SELECT pg start backup('label');
- 5. Perform file system-level backup (can be inconsistent)
- SELECT pg\_stop\_backup();

#### PITR Recovery

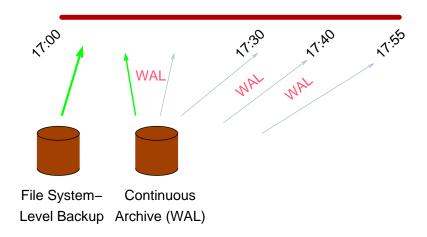

#### PITR Recovery Procedures

- 1. Stop postmaster
- 2. Restore file system-level backup
- 3. Make adjustments as outlined in the documentation
- 4. Create recovery.conf
- 5. restore command = 'cp /mnt/server/pgsql/%f %p'
- 6. Start the postmaster

## Disadvantages

- ▶ Only complete 16MB files can be shipped
- archive\_timeout can be used to force more frequent shipping (this increases archive storage requirements)
- ▶ No queries on the standby

## 9.0 Streaming Replication / Hot Standby

- ► Changes are streamed to the standby, greatly reducing log shipping delays
- Standby can accept read-only queries

#### Streaming Replication Differs from PITR

- ► File system backup is restored immediately on the standby server
- ▶ WAL files are streamed to the slave
- ► WAL files can also be archived if point-in-time recovery (PITR) is desired

# How Does Streaming Replication Work?

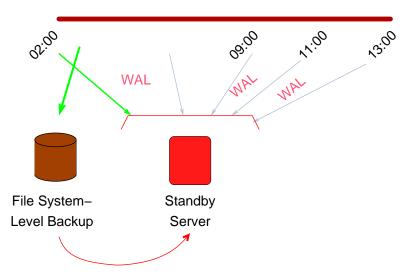

#### Live Streaming Replication

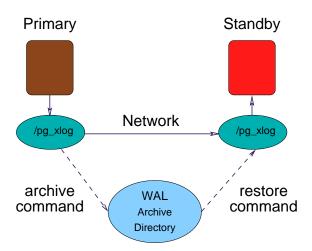

## Enable Streaming to the Standby

Enable the proper WAL contents:

Enable the ability to stream WAL to the standby:

$$max wal senders = 1$$

Retain WAL files needed by the standby:

$$wal_keep_segments = 50$$

#### **Enable Standby Connection Permissions**

```
Add permission for replication to pg_hba.conf:

host replication postgres 127.0.0.1/32 trust

Start the primary server:

pg ctl -l /u/pg/data/server.log start
```

# Perform a WAL-Supported File System Backup

Start psql and issue:

```
SELECT pg_start_backup('testing');
```

Copy the database /u/pg/data to a new directory, /u/pg/data2:

Dash-p preserves ownership. The copy is inconsistent, but that is okay (WAL replay will correct that). Signal the backup is complete from *psql*:

```
SELECT pg_stop_backup();
```

## Configure the Standby

Remove /data2/postmaster.pid so the standby server does not see the primary server's pid as its own:

rm /u/pg/data2/postmaster.pid

(This is only necessary because we are testing with the primary and slave on the same computer.)

Edit postgresql.conf on the standby and change the port to 5433

$$port = 5433$$

Enable hot standby in *postgresql.conf*:

# Configure the Standby For Streaming Replication

#### Create recovery.conf:

```
cp \ /u/pg/share/recovery.conf.sample \ /u/pg/data2/recovery.conf
```

#### Enable streaming in recovery.conf:

```
standby_mode = 'on'
primary_conninfo = 'host=localhost port=5432'
```

#### Start the standby server:

```
PGDATA=/u/pg/data2 pg_ctl -l /u/pg/data2/server.log start
```

## Test Streaming Replication and Hot Standby

## Additional Complexities

- ► Multi-server permissions
- Stream from /pg\_xlog and the continuous archive directory if archive mode is enabled on the primary

### Primary/Standby Synchronization Issues

The primary server can take actions that cause long-running queries on the standby to be cancelled. Specifically, the cleanup of unnecessary rows that are still of interest to long-running queries on the standby can cause long-running queries to be cancelled on the standby. Standby query cancellation can be minimized in two ways:

- 1. Delay cleanup of old records on the primary with *vacuum\_defer\_cleanup\_age* in *postgresql.conf*.
- 2. Delay application of WAL logs on the standby with *max\_standby\_streaming\_delay* and *max\_standby\_archive\_delay* in *postgresql.conf*. The default is 30 seconds; -1 causes application to delay indefinitely to prevent query cancellation. This also delays changes from appearing on the standby and can lengthen the time required for failover to the slave.

#### Postgres 9.1 Improvements

- Replication can be synchronous
- ► Standby feedback prevents the master from removing rows needed on the standby
- New tool to a create standby server using a Postgres database connection
- ▶ New streaming replication monitoring and control tools
- 9.2 improvements include allowing standbys to stream to other standbys. 9.3 will allow secondary standbys to more easily reconnect to a promoted standby.

#### Conclusion

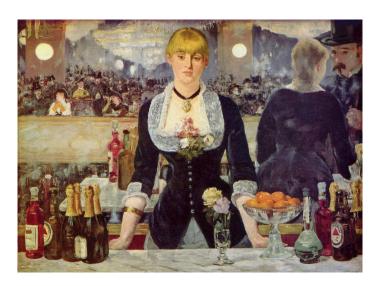

http://momjian.us/presentations

Manet, Bar at Folies Bergère